#### **DAAD-PROGRAMM INTEGRA STUDIUM UND BERUF FÜR STUDIERENDE MIT FLUCHTHINTERGRUND UND INTE**

**In diesem Workshop werden wichtige Tipps und Anregungen für die Vorbereitung auf das Vorstellungsgespräch vermittelt. Wie überzeuge ich die Gesprächspartner\*innen von meiner Persönlichkeit und Qualifikation? Wie kann ich mich selbst authentisch und wirkungsvoll präsentieren? In diesem praxisorientierten Workshop erhalten Sie Anregungen für die Vorbereitung auf die Bewerbungsgespräche und entwickeln einen Leitfaden für Ihre Selbstpräsentation.**

Deutscher Akademischer Austauschdienst **DAAD** German Academic Exchange Service

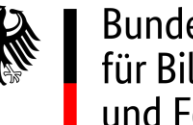

Bundesministerium für Bildung und Forschung

### **DONNERSTAG, 13. OKTOBER 2022**

### **J 2.220 | 14:00 – 17:00 UHR**

Anmeldung bis zum 8. Oktober per Mai per Anmeldeformular via Mail an: magdalena.can@upb.de

## **BEWERBUNGSTRAINING**

https://www.uni-paderborn.de/studium/internationale-studierende/fluechtlinge-willkommen/integra-studium-und-beruf

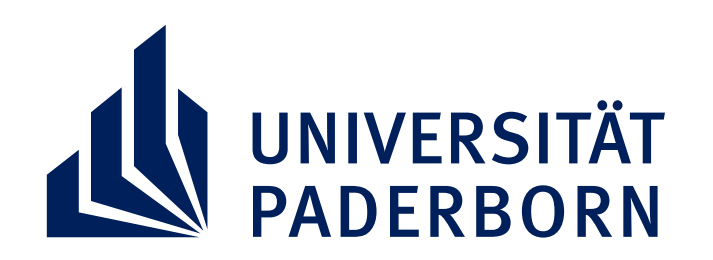

**ÜBERSICHT INTEGRA WORKSHOPS 2022:** 

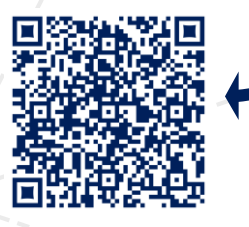

# **VORSTELLUNGSGESPRÄCH**